NOTE: Please make sure to adhere to the support model and follow the steps as detailed below. Contacting any of the tiers directly or skipping a step will only <u>cause delays to your request</u>.

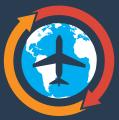

## Umoja Travel Solution Support Model (C5 Population)

## Need Help?

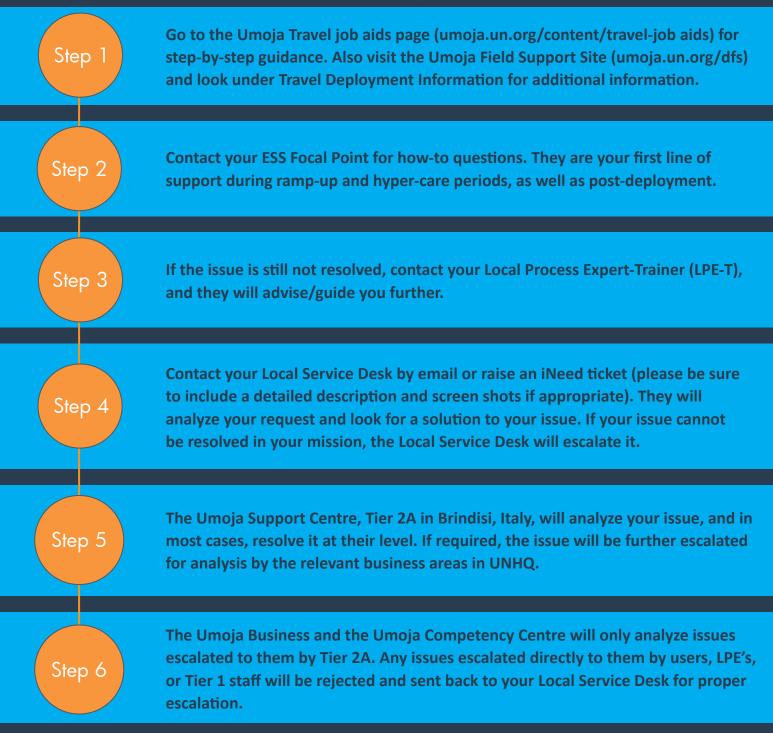

## umuja